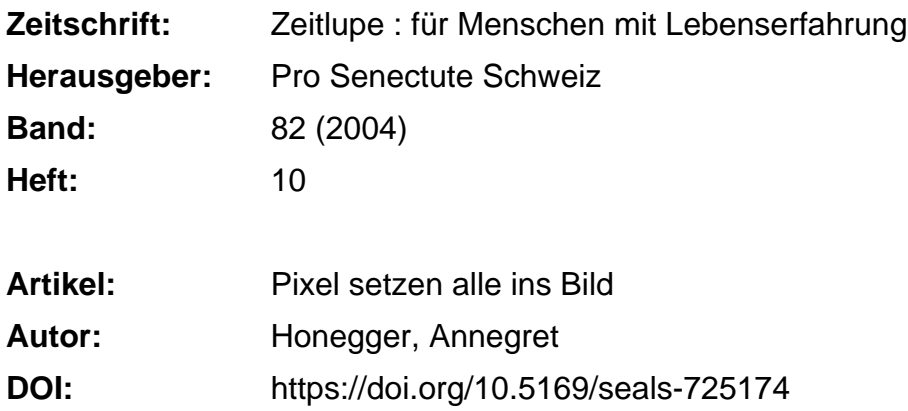

#### **Nutzungsbedingungen**

Die ETH-Bibliothek ist die Anbieterin der digitalisierten Zeitschriften. Sie besitzt keine Urheberrechte an den Zeitschriften und ist nicht verantwortlich für deren Inhalte. Die Rechte liegen in der Regel bei den Herausgebern beziehungsweise den externen Rechteinhabern. [Siehe Rechtliche Hinweise.](https://www.e-periodica.ch/digbib/about3?lang=de)

# **Conditions d'utilisation**

L'ETH Library est le fournisseur des revues numérisées. Elle ne détient aucun droit d'auteur sur les revues et n'est pas responsable de leur contenu. En règle générale, les droits sont détenus par les éditeurs ou les détenteurs de droits externes. [Voir Informations légales.](https://www.e-periodica.ch/digbib/about3?lang=fr)

#### **Terms of use**

The ETH Library is the provider of the digitised journals. It does not own any copyrights to the journals and is not responsible for their content. The rights usually lie with the publishers or the external rights holders. [See Legal notice.](https://www.e-periodica.ch/digbib/about3?lang=en)

**Download PDF:** 16.05.2025

**ETH-Bibliothek Zürich, E-Periodica, https://www.e-periodica.ch**

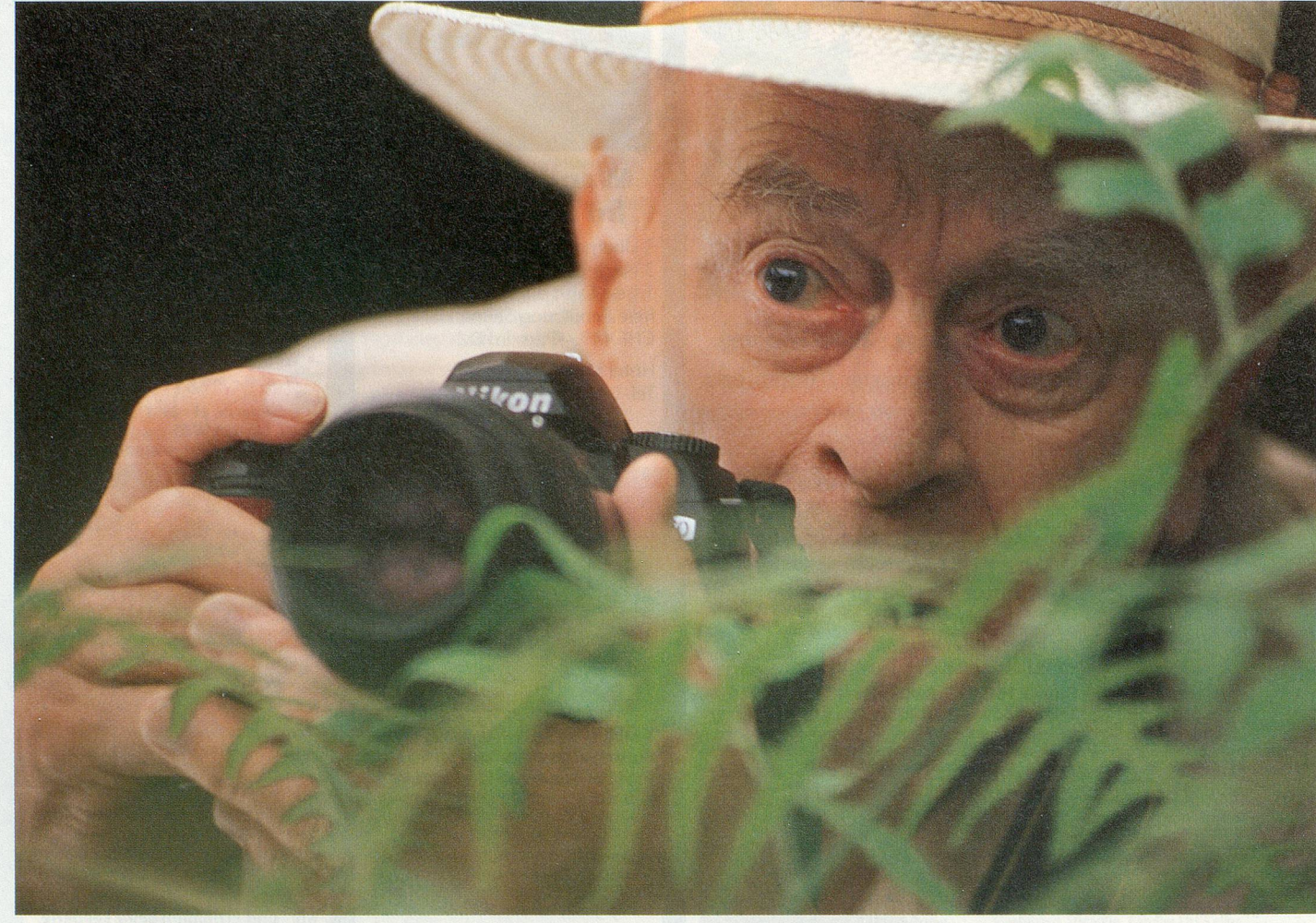

Digitale Bilderjagd: Die neue Technik eignet sich für Fotografinnen und Fotografen aller Altersstufen.

# Pixel setzen alle ins Bild

Jeder vierte Schweizer Haushalt besitzt heute bereits eine Digitalkamera. Die digitale Fotografie boomt. Wir sagen Ihnen, wie Sie am besten einsteigen können.

#### VON ANNEGRET HONEGGER

Fotos burtstagsparty betrachten, per Mail otos schon Sekunden nach der Geverschicken, im Internet den Gästen zugänglich machen - die digitale Fotografie machts möglich. Immer mehr Hobbyfotografen schätzen es auch, ihre Bilder selber am Computer zu bearbeiten, neu zu gestalten, Fehler zu korrigieren oder schlechte Bilder ganz einfach zu löschen.

«Was sich in der Fotografie seit etwa zehn Jahren abspielt, ist eine Révolution», sagt Marc Strebel, Fotograf und

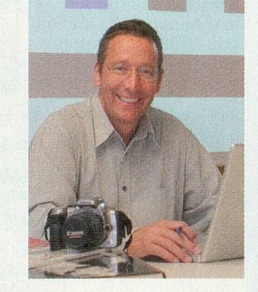

Der Experte: Der Fotograf Marc Strebel verfolgt die Revolution in der Fotografie ganz aus der Nähe.

Kursleiter. «Die jahrzehntelang bewährte analoge Fotografie wurde innert weniger Jahre durch eine vollkommen neue Technologie abgelöst.» Was noch vor kurzem als Schnickschnack für Profis galt, ist heute Fotospass für alle. Und nicht nur die Computerfreaks unter den Seniorinnen und Senioren knipsen und klicken fleissig mit. Seit zwei Jahren gehen weitweit mehr Digitalkameras als herkömmliehe Fotoapparate über den Ladentisch. Bald schon, denkt der Experte, wird die klassische Fotografie nur noch ein Nischenprodukt für Liebhaber und Spezialisten sein. Höchste Zeit also für Tipps zum Umsteigen.

#### Welche Kamera?

Eine kleine Kompaktkamera hat den Vorteil, dass sie in der Bedienung einfach

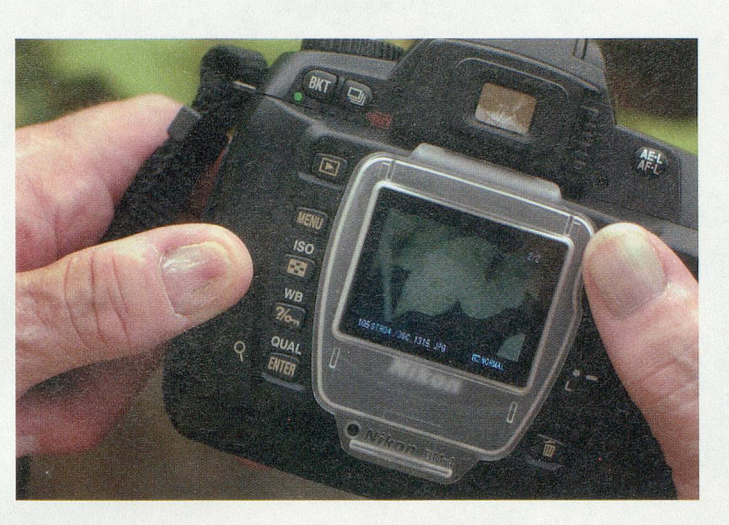

Schnelle Kontrolle: Was man fotografiert hat, kann man gleich überprüfen.

und in der Hosentasche immer dabei ist. Kostenpunkt: ab 200 Franken. Eine digitale Spiegelreflex-Kamera bietet mehr Funktionen und kostet auch entsprechend: ab 1200 Franken. Wichtig sind neben einer genügend hohen Auflösung ein gutes Objektiv und zuverlässige Software. Probieren Sie aus, wie lange die Kamera zum Aufstarten braucht, wie viel Zeit vom Drücken des Auslösers bis zum Bild vergeht und wann sie für das nächste Foto bereit ist. Testen Sie, ob Sie Ihr Motiv lieber durch einen Sucher oder direkt über den Monitor ins Auge fassen.

#### Wie viele Megapixel?

Anstatt eines Filmes liefert in der Digicam ein Sensor das Rohmaterial fürs Foto: die Pixel (Kunstwort aus picture element, also Bildelement). Dies sind die winzigen Bildpunkte, aus denen das digitale Bild wie ein Mosaik aufgebaut ist. Mehr heisst dabei nicht unbedingt besser. Für den Ausdruck postkartengrosser Ferienbilder genügt ein Zwei-Megapixel-Apparat. Sechs Megapixel reichen bereits für ein Poster, also eine riesige Daten-

menge, die viel Speicherplatz braucht. Die meisten Kameras im mittleren Segment arbeiten heute mit vier bis fünf Megapixel.

#### Zoom

Ein gutes Objektiv ist das A und 0 für gute Bilder. Im Mittelfeld haben sich Kameras mit einem dreifachen optischen Zoom etabliert, das für die gängigen Aufnahmesituationen der Alltagsfotografie ausreicht.

Ein «Digital-Zoom» hingegen ist eine bloss elektronische Funktion, bei der ein Ausschnitt des Fotos vergrössert und der Tele-Effekt nur simuliert wird. Dabei kommen keine neuen Bilddetails dazu wie beim echten Zoomobjektiv. Das Resultat ist eine Qualitätseinbusse.

### Stromversorgung

Kurzlebige Akkus, die nach wenigen Minuten oder Bildern leer sind, stellen den Schwachpunkt vieler Digicams dar. Deshalb empfehlen sich Reserveakkus. Eine Kamera mit normalformatigen Akkus hat den Vorteil, dass sich im Notfall an jedem

#### LINKS UND TIPPS

> Onlinekurs Digitale Fotografie: www.agfanet.com/de/cafe/photocourse/cont\_index.php3

> Onlinekurs Digitale Bildbearbeitung: www.br-online.de/wissen-bildung/thema/alpha-bildbearbeitung/

>- Digitale Fotokurse bieten verschiedene Kantonale Pro-Senectute-Stellen, die Volkshochschule, Klubschulen sowie Private.

> Preisvergleiche, Testresultate, Foren und nützliche Informationen finden sich zum Beispiel unter www.digitalkamera.de, www.seniorweb.ch oder auf den Websites von Kameraherstellern und Fotoservices.

>- ct-Spezialheft Digitale Fotografie: Alles übers Kaufen, Knipsen, Bearbeiten, Scannen, Drucken und so weiter. Inbegriffen ist eine CD mit Gratissoftware. Bestellung übers Internet unter www.heise.de/ct/ special/04/04/ für EUR 8.50 plus Versandspesen.

**Buch: Norbert Debes: Digitales** Fotografieren. Leicht klar, sofort -So wirds bildschön. Markt&Technik, 2003. 301 S, CHF 29.50 (Talon S. 86).

Kiosk Batterien zur Überbrückung kaufen lassen.

#### Speichermedium

Den meisten Kameras liegt eine kleine Speicherkarte eines der gängigen Typen bei. Diese genügt jedoch selten, besonders wenn man in den Ferien weder den Computer noch ein Fotogeschäft in der Nähe hat. Also für unterwegs mehrere

### EMPFEHLUNGEN ZUR DIGITALEN FOTOGRAFIE VOM EXPERTEN MARC STREBEL

>- Machen Sie vor dem Kauf ein klares Budget, schreiben Sie auf, was Ihre Kamera können muss – und halten Sie sich dann im Laden auch daran. Schnäppchen werden meistens zu einer Enttäuschung.

> Testen Sie verschiedene Kameras im Fachhandel oder bei Freunden und Bekannten. Achten Sie auf einfache Bedienung und darauf, dass Ihnen die Kamera gut in der Hand liegt.

- >- Ein älteres Kameramodell kann eine günstige Einstiegsmöglichkeit sein. Aber Vorsicht vor Ladenhütern!
- > Kaufen Sie Ihre Kamera im Fachhandel, wo Sie auch gute Beratung erhalten, oder besuchen Sie einen Fotokurs.

> Lassen Sie Bilder von verschiedenen Kameramodellen ausdrucken und vergleichen Sie die Qualität.

- >- Software muss nicht teuer sein. Oft leistet eine günstige oder gar kostenlose Version mehr als genug.
- > Benennen Sie Ihre Bilder sinnvoll und legen Sie sie nach einem einfachen und logischen System ab - zum Beispiel nach dem Datum geordnet.
- >- Verwenden Sie zur Bildbearbeitung immer eine Kopie, nicht das Original. Legen Sie Kopien Ihrer Bilder auf einer CD oder einer externen Harddisk an.

>- Kopieren Sie ihre Bilder etwa alle drei Jahre auf neue Speichermedien.

>- Und zum Schluss: Lassen Sie sich Zeit fürs spielerische Entdecken der digitalen Fotografie. Auch in der analogen Fotografie waren Sie nicht von Anfang an perfekt.

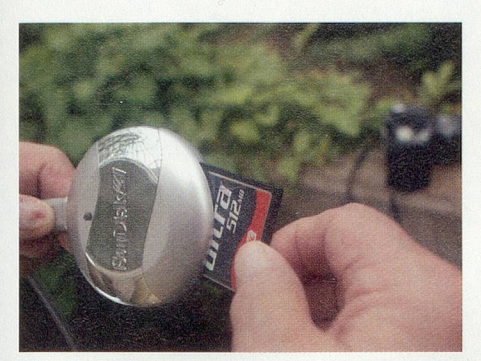

Via Kartenlesegerät gelangen die Bilder von der Speicherkarte auf den Computer.

Speicherkarten oder eine separate Harddisk zum Zwischenspeichern einpacken.

#### Der Speicher ist voll - was nun?

Ohne Computer: Im Fachgeschäft oder an den so genannten Selbstbedienungsterminals in Elektronikläden oder Supermärkten kann man die volle Speicherkarte abgeben oder die Bilder direkt ab Speicherkarte auswählen und drucken lassen. Spezielle Fotodrucker ermögliehen es, die Fotos direkt ab Kamera zu Hause selbst aufs Papier zu bringen.

Mit Computer: Über die USB-Schnittstelle oder einen speziellen Kartenleser lädt man die Bilder von der Speicherkarte auf den Rechner. Von dort können sie weiterbearbeitet, direkt auf dem Bildschirm den Bekannten gezeigt oder ins Internet gestellt werden. Papierabzüge druckt man auf dem eigenen Drucker oder schickt die Daten der Bilder via Internet einem Entwicklungsservice. Fotos auf selbst gebrannten CDs können ebenfalls eingesandt oder via Terminal gedruckt werden. Einige Tage später kann man die Bilder abholen oder aus dem Briefkasten nehmen und ganz wie früher ins Album kleben. Fotoservices bieten auch Tassen, T-Shirts, Puzzles oder fertige Alben mit persönlichen Sujets an.

#### Bearbeiten und Archivieren

Software für beides ist bei neuen Kameras meist dabei oder kann in allen Preisklassen dazugekauft werden. Bildbearbeitungsprogramme und grosse Bilder stellen höhere Ansprüche an einen Computer als Büroarbeiten. Weil Fehlversuche nichts kosten, reizt die digitale Bildbearbeitung zum Dauerknipsen. Entsprechend schnell stapeln sich die Bilder auf dem Computer. Das Benennen und Verschlagworten der Bilder nimmt einem leider keine Software ab.

# FOTOKURSE FÜR ZEITLUPE-LESERINNEN UND -LESER

## Kurs 1:

# Einführung in die digitale Bilderwelt

Das digitale Bild ermöglicht hohe Qualität zu erschwinglichem Preis, und doch stellt sich noch immer die Frage, ob ein Umsteigen auf Digitalfotografie sinnvoll sei. Der Kurs versteht sich als Entscheidungshilfe: Die Grundlagen des digitalen Bildes, seine Vor- und Nachteile und der Arbeitsablauf von der Digitalisierung über Bildbearbeitung bis zum fertigen Druck werden in Theorie und Praxis ausführlich erklärt. Allen Teilnehmenden stehen eine komplette Arbeitsstation sowie zwischen den zwei Kursnachmittagen eine Canon-Digitalkamera zur Verfügung. Die kleine Kursgruppe von maximal acht Personen garantiert individuelle Betreuung.

> Kursdaten:

Montag, 18. Oktober, und Dienstag, 19. Oktober; je 14 bis <sup>17</sup> Uhr

#### > Kurskosten:

Spezialpreis CHF 320.- (statt 390.-)

#### Kurs 2:

#### Klein, digital und doch kreativ

Sie besitzen eine digitale Kompaktkamera und wollen das Optimum aus ihr herausholen? Wir zeigen Ihnen mit Bildbeispielen und praktischen Übungen, wie Sie kreativ und spielerisch mit Ihrer digitalen Kamera umgehen können. Sie erhalten ein Basiswissen über die digitale Fototechnik, und Begriffe wie Blende, Verschlusszeit und Weissabgleich werden verständlich. Zudem geben wir Ihnen Tipps zur digitalen Bildbearbeitung. Dank der kleinen Arbeitsgruppe kann auf die individuellen Bedürfnisse der Teilnehmenden eingegangen werden. Achtung: Dieser Kurs eignet sich nicht für Besitzer einer digitalen Spiegelreflexkamera.

#### >- Kursdaten:

Montag, 25. Oktober, Montag, 1. November, und Montag, 8. November; je <sup>14</sup> bis 17 Uhr

> Kurskosten:

Spezialpreis CHF 350.- (statt 420.-)

# Kurs 3:

#### Digitale Bildbearbeitung mit Photoshop Elements

In diesem Grundkurs machen wir Sie an drei Nachmittagen auf einfache und spielerische Weise mit den Grundlagen der digitalen Bildbearbeitung vertraut. Lernen Sie die faszinierende Welt der modernen Bildbearbeitung mit Photoshop Elements (einer vereinfachten und günstigen Ausgabe der professionellen Software Adobe Photoshop) kennen. Wir zeigen Ihnen, wie Sie die unglaublich vielfältigen Werkzeuge dieses Programms ausschöpfen können.

Für diesen Kurs sind Grundkenntnisse der Computerbedienung Voraussetzung! Die Teilnehmerzahl ist auf acht Personen beschränkt, damit eine optimale Betreuung möglich ist. Allen Teilnehmenden steht eine komplette Arbeitsstation zur Verfügung,

 $\blacktriangleright$  Kursdaten:

Dienstag, 26. Oktober, Donnerstag, 28. Oktober, und Dienstag, 2. November; je 14 bis <sup>17</sup> Uhr

>• Kurskosten:

Spezialpreis CHF 400 .- (statt 480 .- )

#### Kursort für alle Kurse:

Image House GmbH, Hafnerstrasse 24, 8005 Zürich. Das Kurszentrum befindet sich nur zirka drei Minuten vom Hauptbahnhof entfernt. Kursunterlagen, Verbrauchsmaterial und Pausengetränke sind im Preis eingeschlossen.

#### Anmeldung:

Mail info@imagehouse.ch, Telefon 0434447044, Fax 0434447040